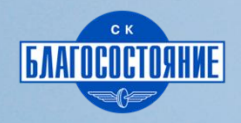

**Contract Contract Contract** 

# Спортивный плюс

СК «Благосостояние»

## **Условия расчета\* Бонус ЭПП**

**Страховая премия Кол-во проданных продуктов ≥ 3** ед. **≥ 5** ед.

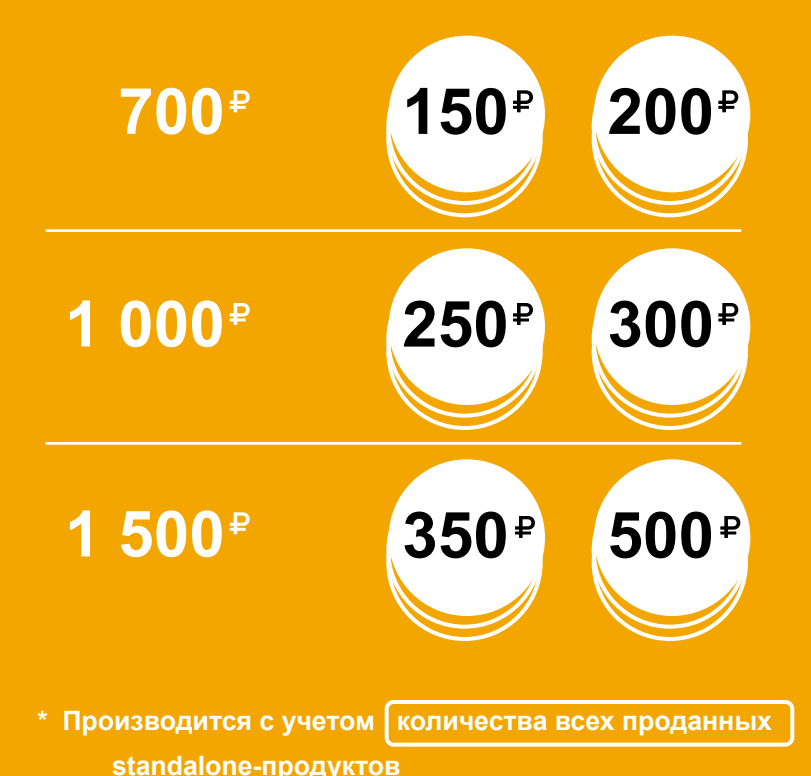

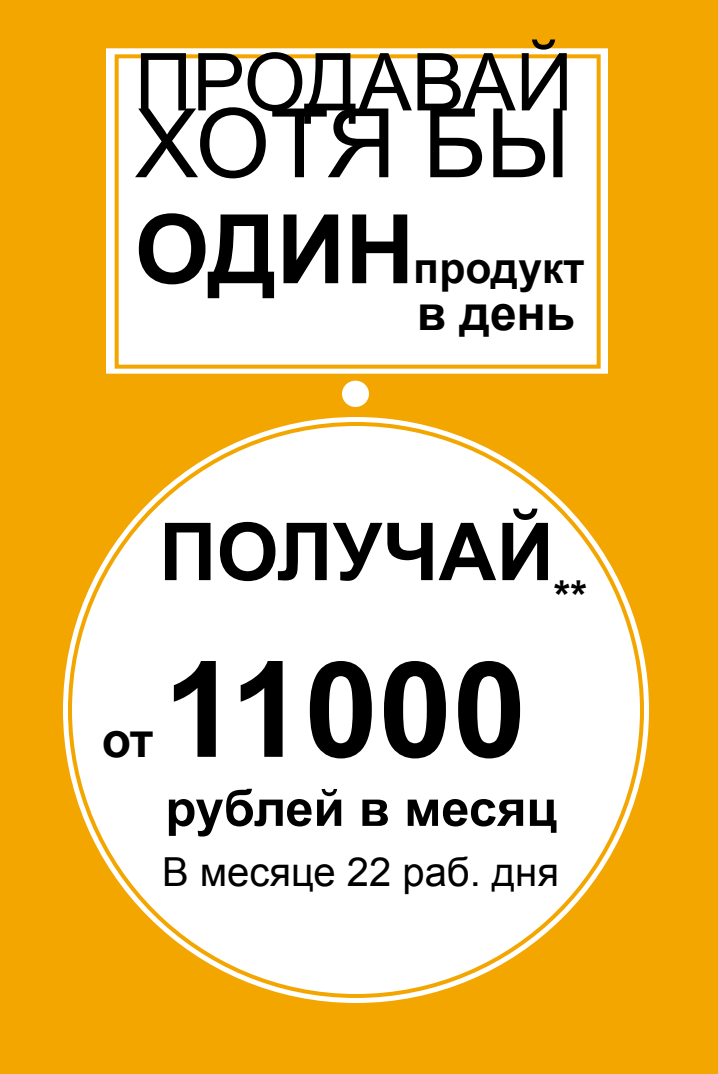

**\*\* — для Продукта со страховой премией 1 500 рублей, при продажах standalone-продуктов ≥ 5 шт./месяц**

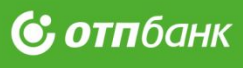

## **Что предлагаем**

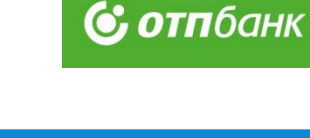

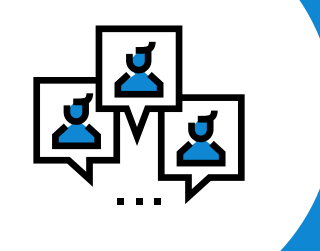

### **Консультации психологов**

**Психологическая поддержка в случае восстановления после спортивных травм** 

### **Финансовая поддержка**

+

**с 1-го дня полиса в страховом случае**

**Восстановление семейного бюджета в непредвиденных ситуациях**

### **Характеристики продукта (SA) Оформляется в ПО партнера**

 $\mathbf P$ 

### **С отп**банк

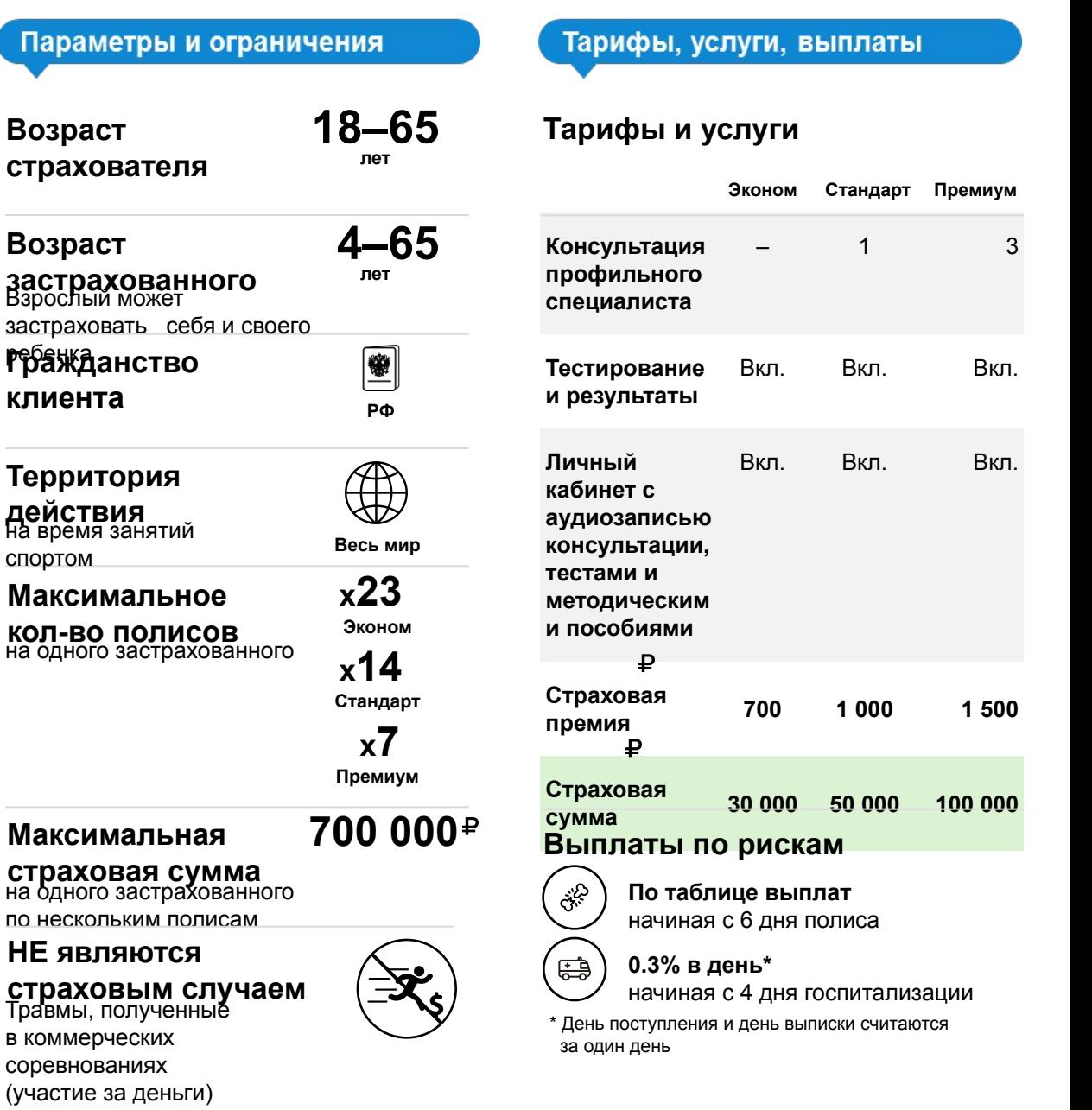

#### Риски, сроки

#### **Страховые риски**

# **جنيني**

**Переломы**

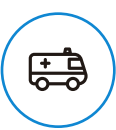

**Госпитализация** связанная с несчастным случаем

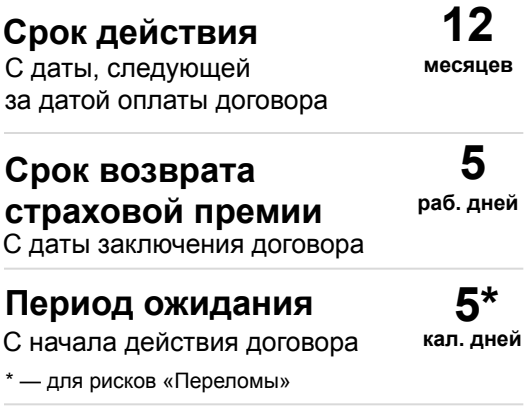

### **Срок выплаты 10**

с момента предоставления **раб. дней** документов при наступлении страхового случая

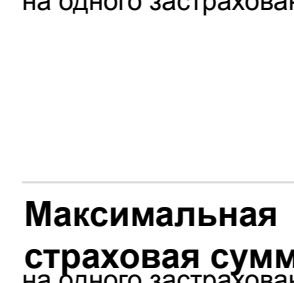

## **НЕ являются**

в коммерческих соревнованиях

(участие за деньги)

### **Характеристики продукта («коробка») Оформляется в Siebel**

 $G$  *OTHOCHK* 

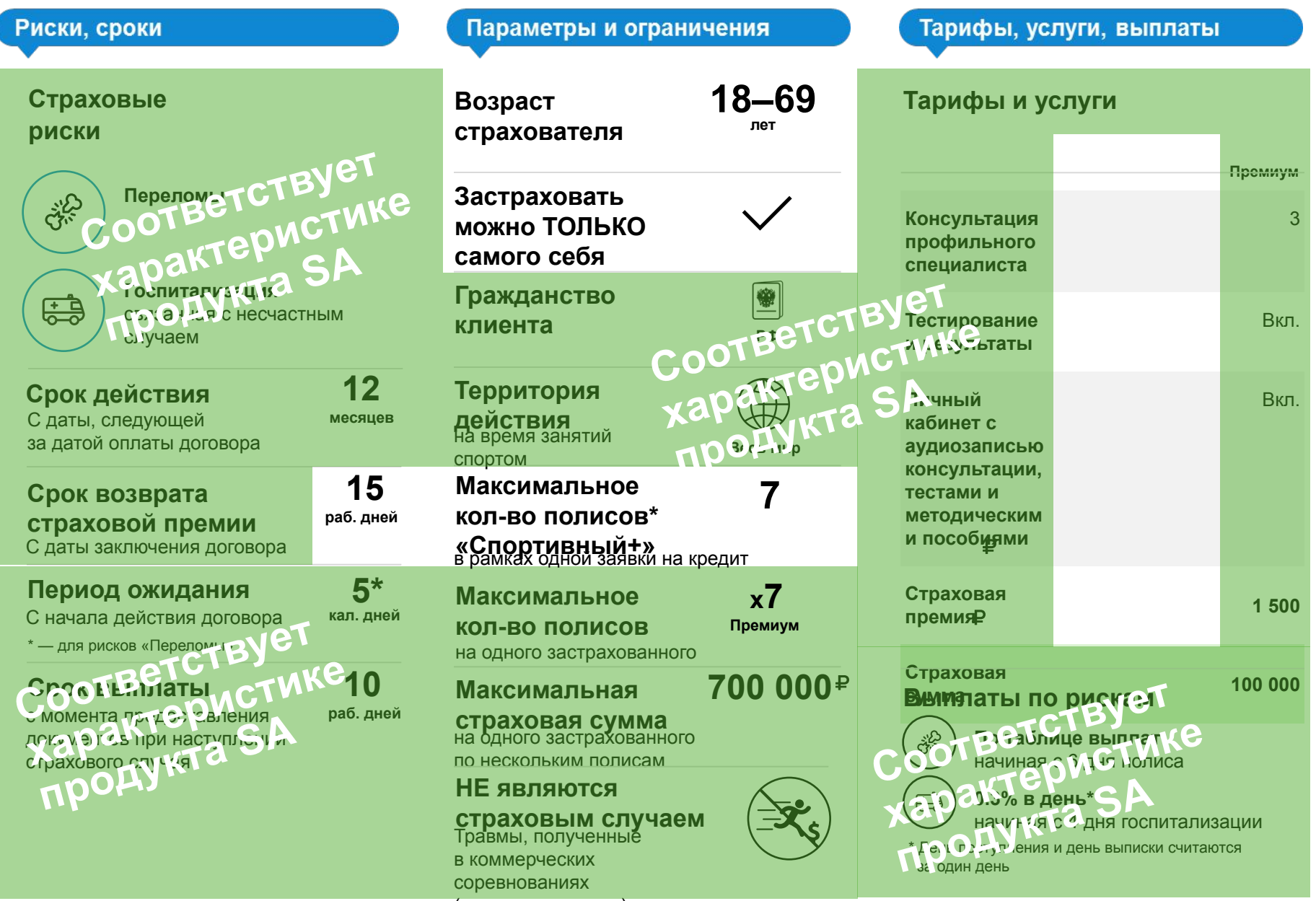

(участие за деньги) \* Допускаются комбинации одновременного оформления разных «коробок»

## **Как это работает**

Действия Клиента при наступлении негативного события

### **С отпбанк**

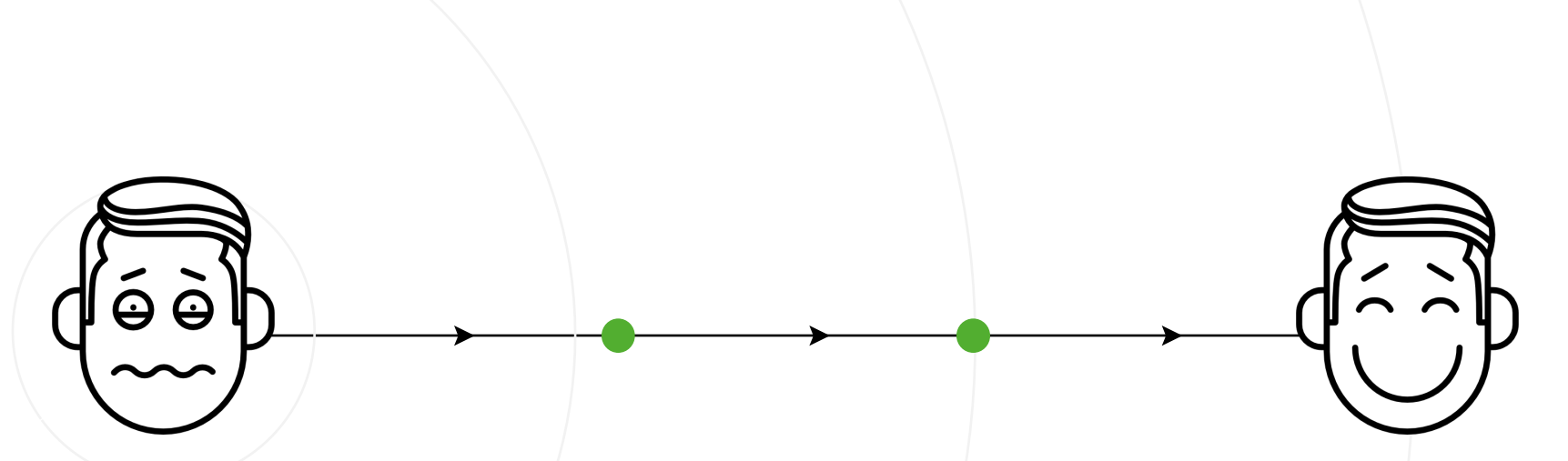

### **Возникновение несчастного случая**

**Перелом, госпитализация, наступившие вследствие несчастного случая при занятиях спортом**

### **Клиент звонит в колл-центр страховщика**

**Сообщает о случившемся, получает информацию о документах, которые потребуется собрать**

### **Клиент предоставляет документы**

**Направляет оригиналы или нотариально заверенные копии страховщику** 

### **Клиент получает выплату**

**Через 10 рабочих дней после предоставления документов**

## **Чем привлечь Клиента**

#### Фразы и ключевые слова

#### **Формирование потребности**

#### Добрый день!

Скажите, пожалуйста, **вы или ваши дети** занимаетесь **спортом**, ведете **активный образ жизни**?

#### **Презентация решения**

Специально для тех, кто занимается спортом, у нас есть предложение — **программа финансовой поддержки**, которая будет оказана при несчастных случаях, связанных с занятиями спортом. Травмы – это всегда **незапланированные расходы**, **психологический дискомфорт**. **2**

В рамках программы предусмотрена также профессиональная психологическая поддержка.

Согласитесь, **это важно**!

#### **Закрытие продажи**

**3**

**1**

Есть **3 варианта программы**: за 700, 1 000 или 1 500 рублей. Стоимость зависит от страховой суммы и наполнения программы. Вам какой вариант подходит? Да, а почему вы спрашиваете меня об этом?

Сколько это стоит?

## **Отработка возражений**

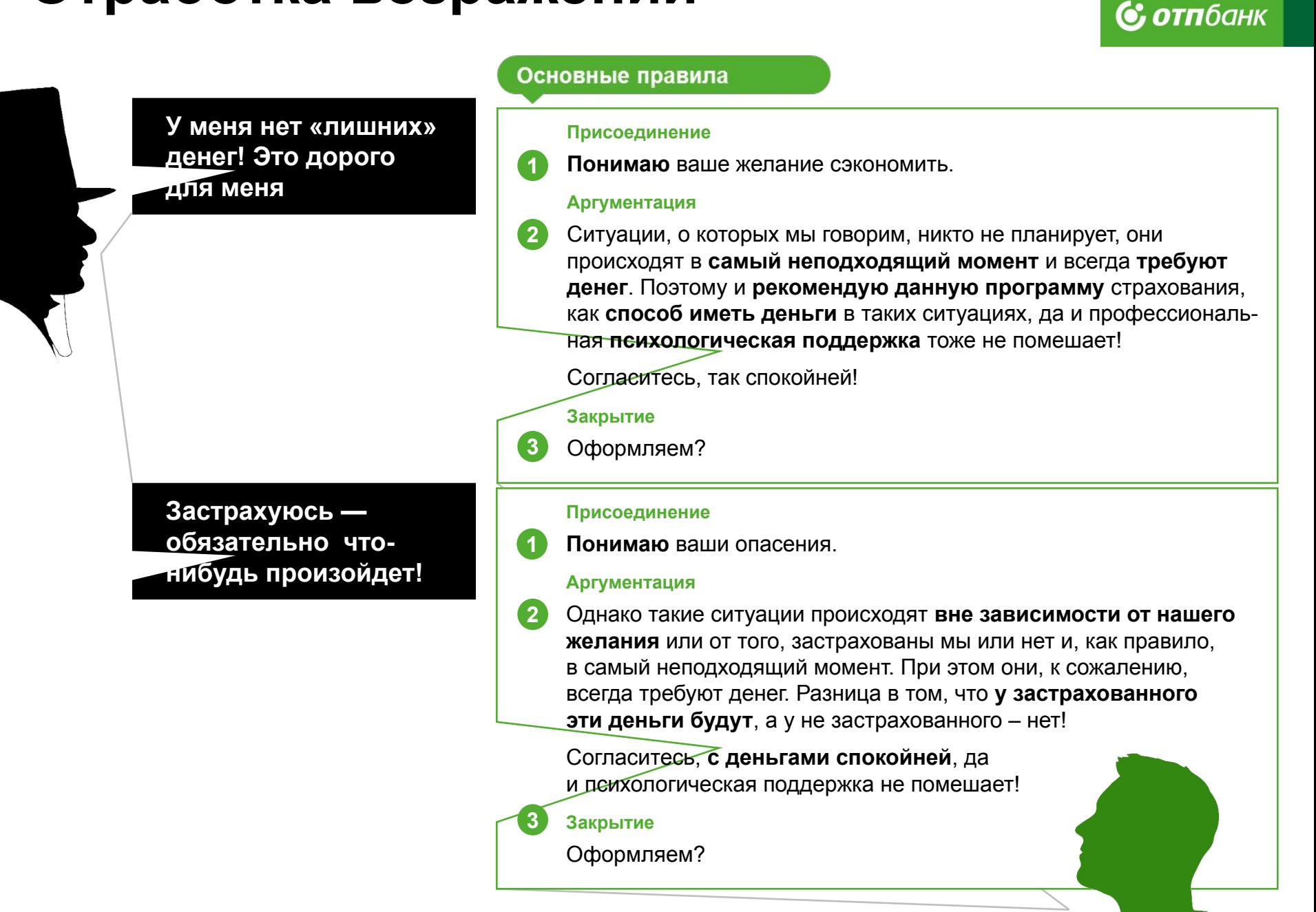

## **Оформляем полис**

Спросите у Клиента

Предоставьте Клиенту

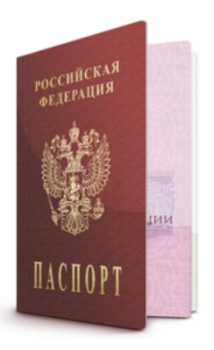

#### **1 Паспортные данные**

**Контактный телефон 2**

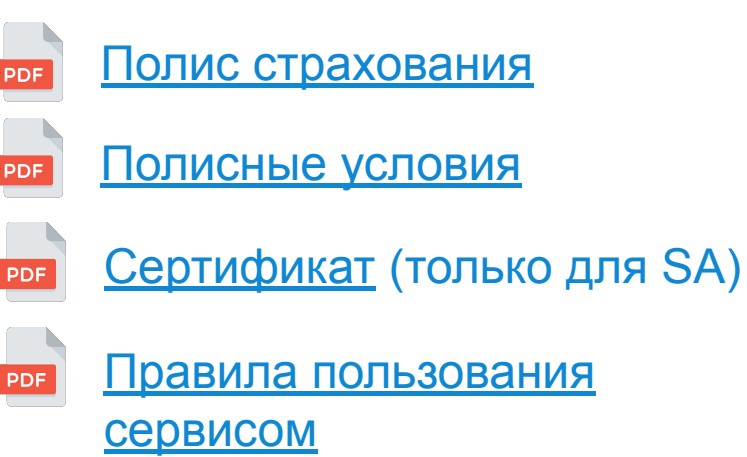

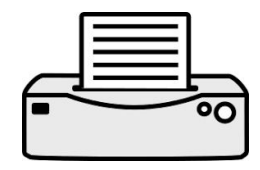

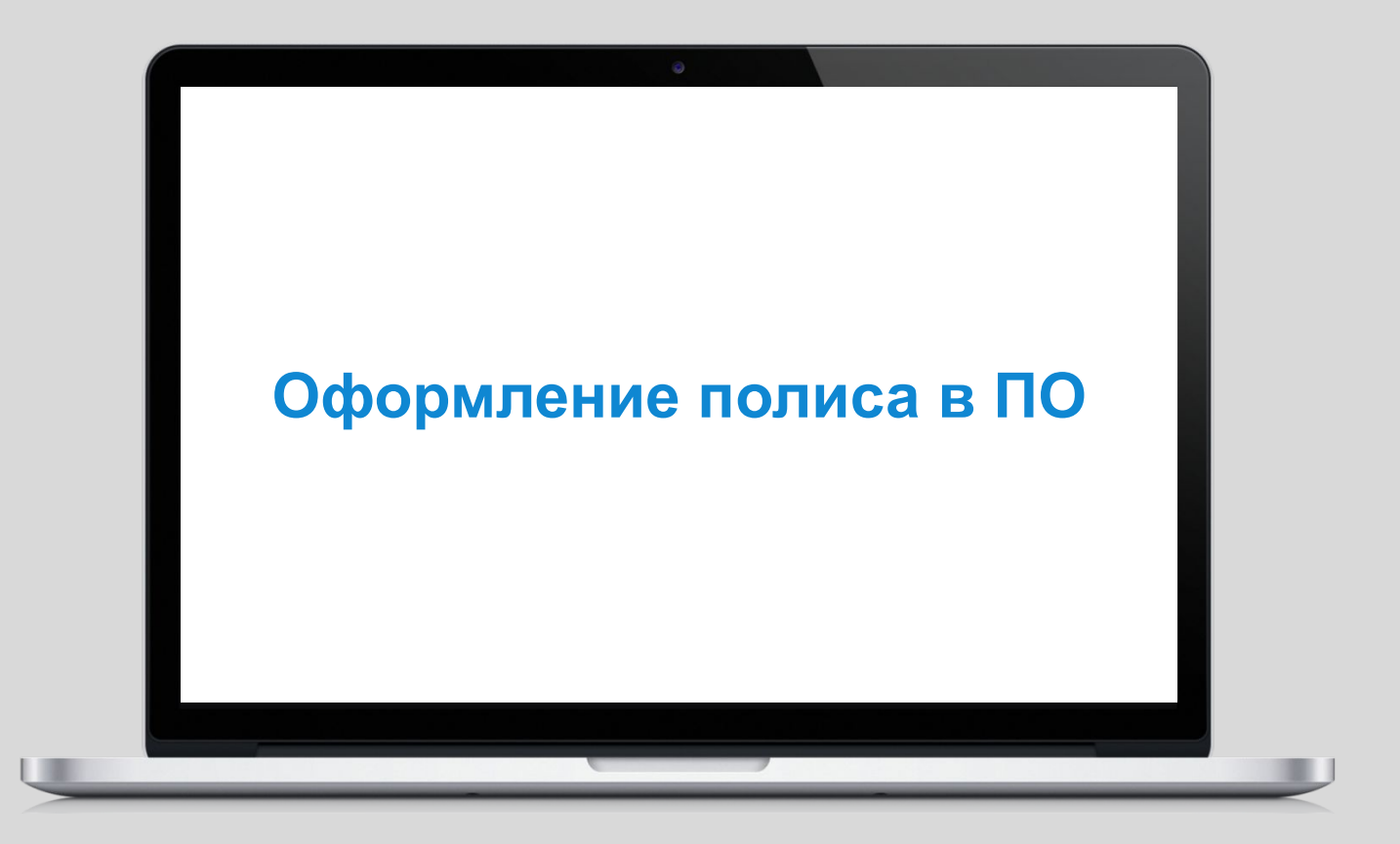

**Оформление полиса в ПО**

## **Шаг №1: Входим в ПО, создаем полис**

#### **1 Авторизация**

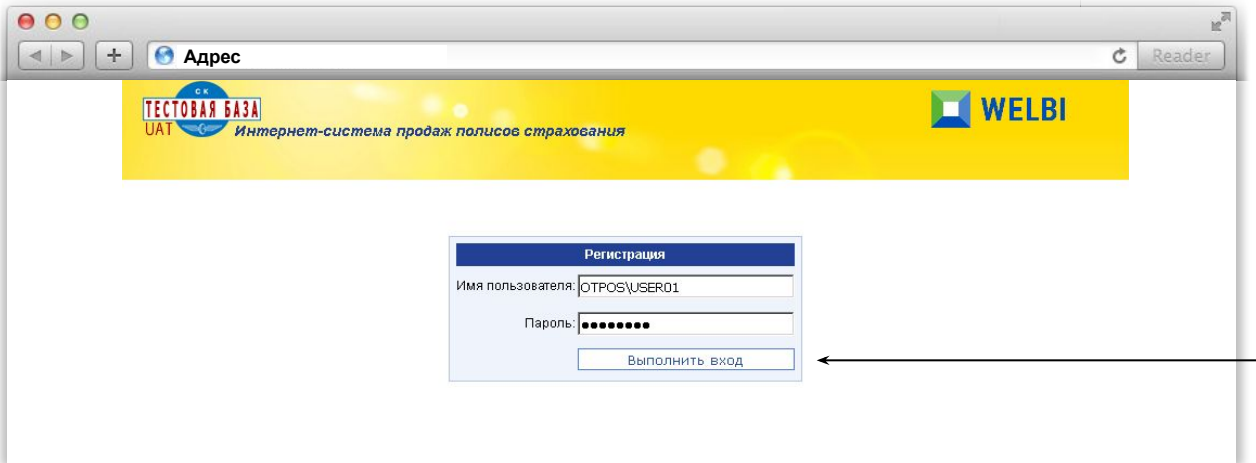

**ቅ3.https://b2b3.skblagohttps://b** <u>2h3s%blago.ru/wsba/</u> ЛОГИН: OTPOS\USER01 ПАРОЛЬ: PAss4321 **Боевая среда** https://b2bhttps://b2b3https://b2

- **• Введите логин и пароль**  Спросите у менеджера СК
- **• Войдите в систему** Нажмите «*Выполнить вход»*

### **2 Создайте заявку**

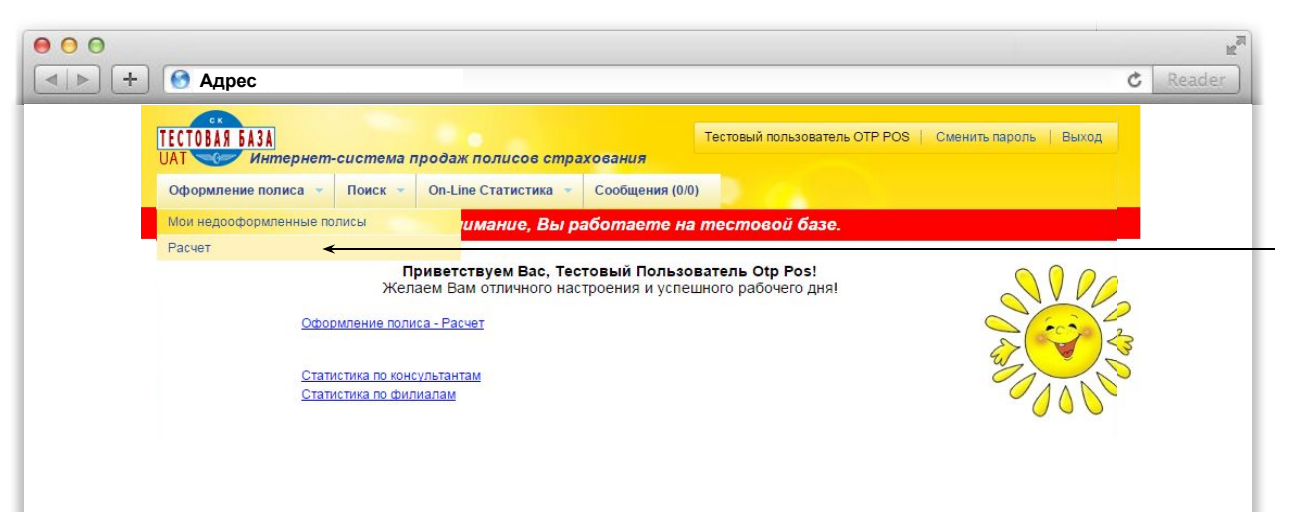

**• Выбрать вкладку «Оформление полиса – Расчет»**

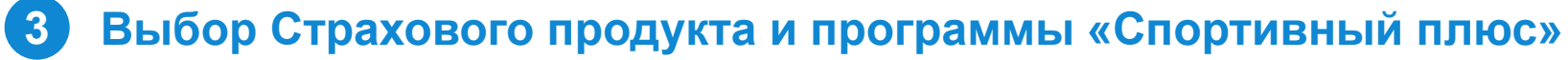

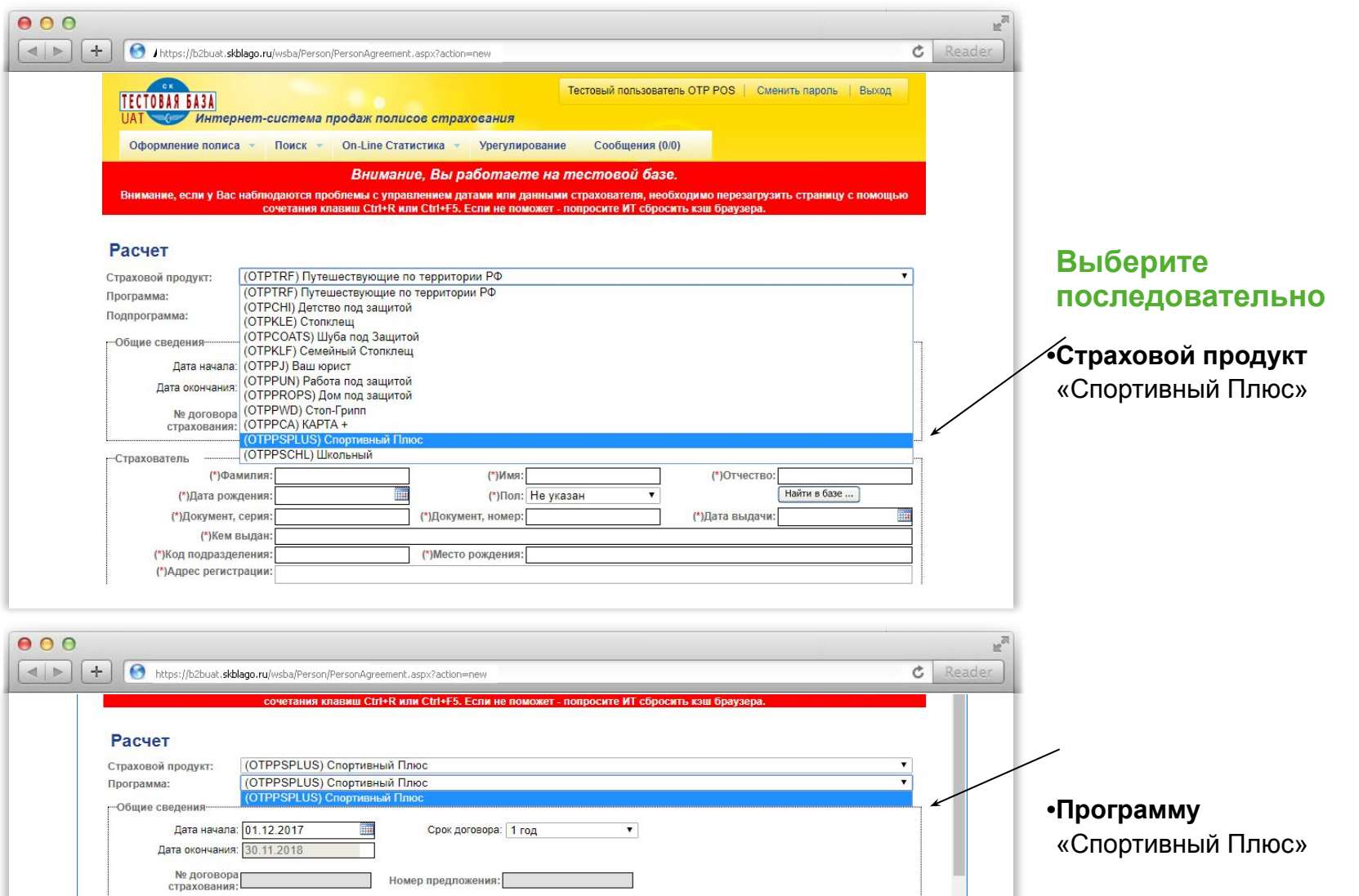

#### **4 Ввод данных Страхователя (и Застрахованных)**

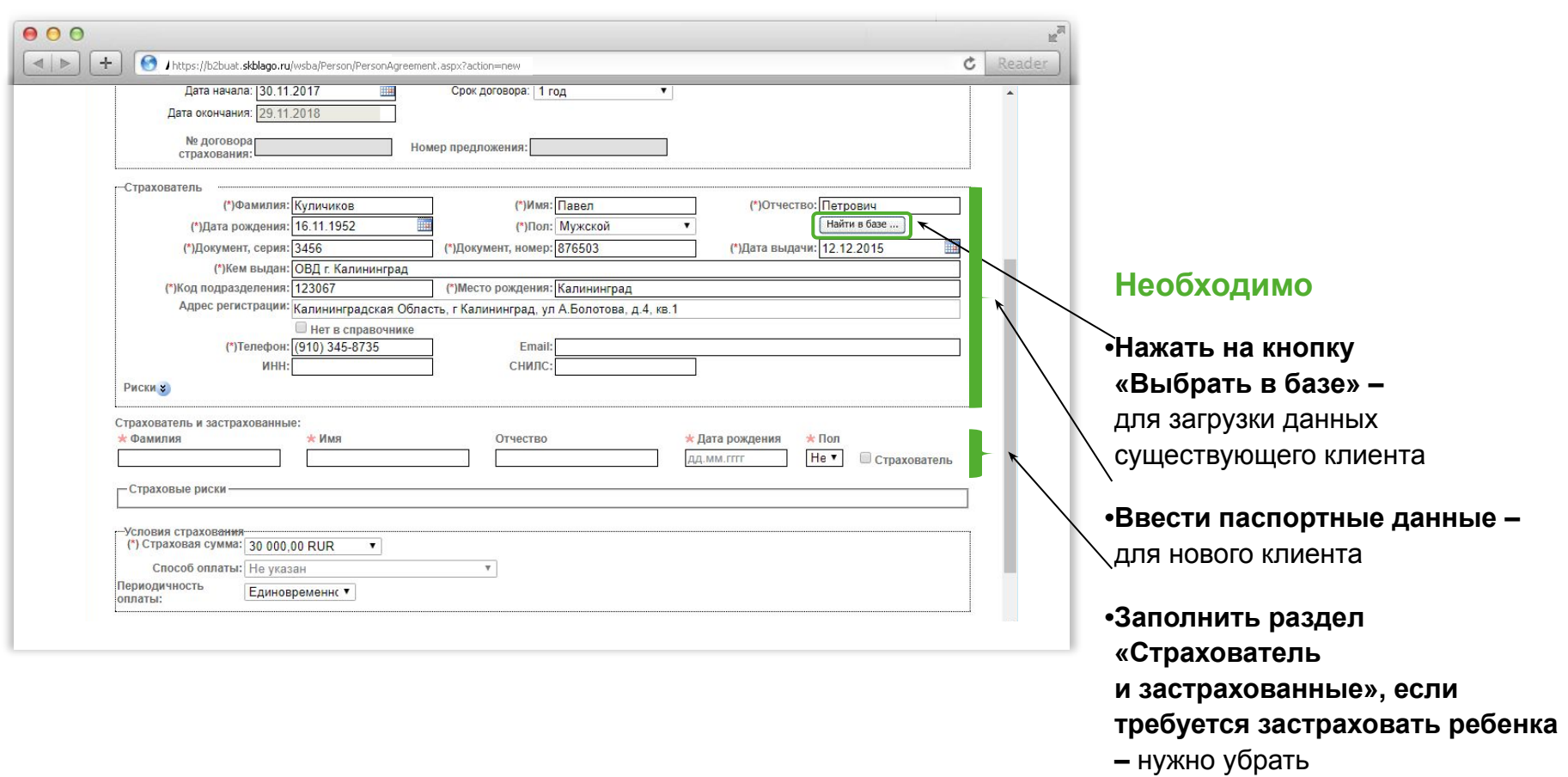

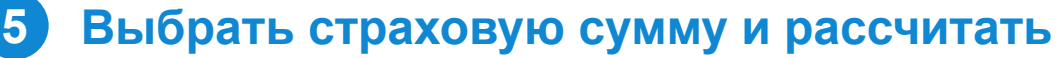

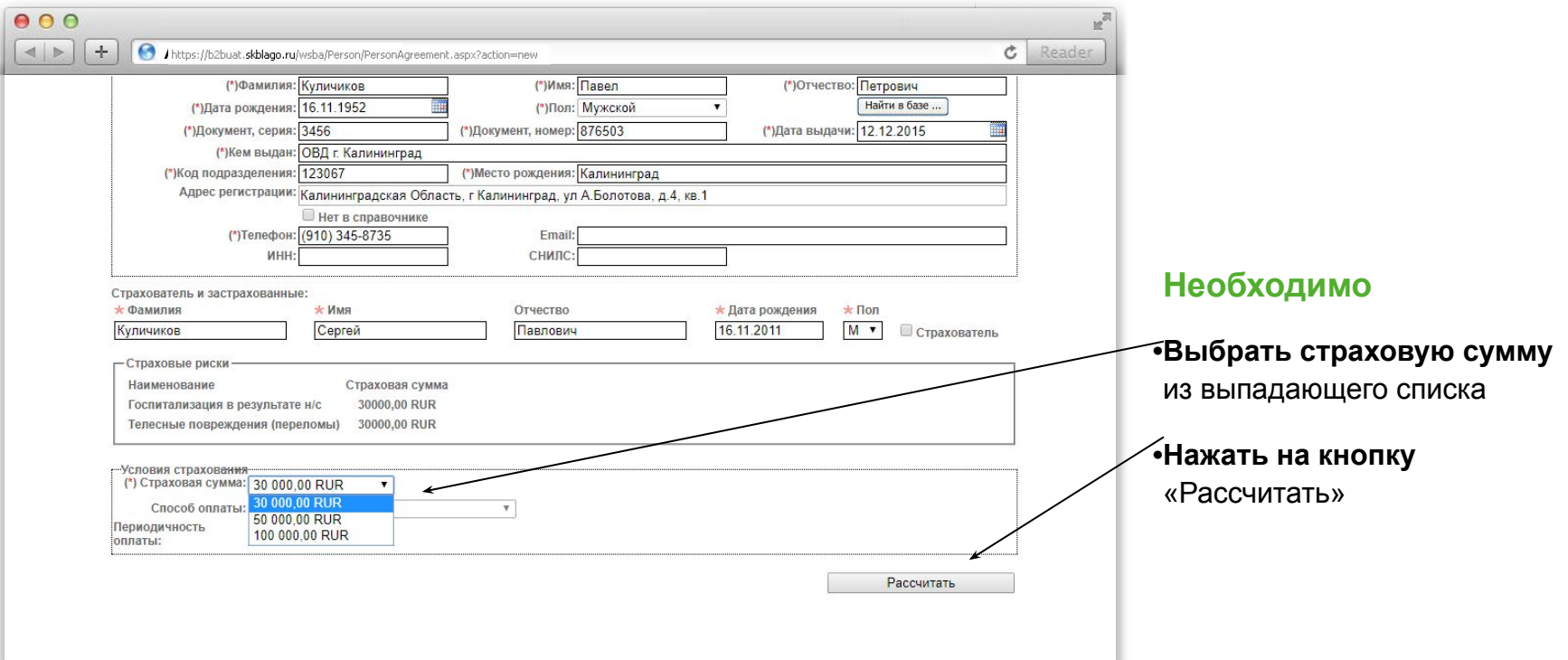

#### **6 Выбрать способ оплаты и выпустить полис**

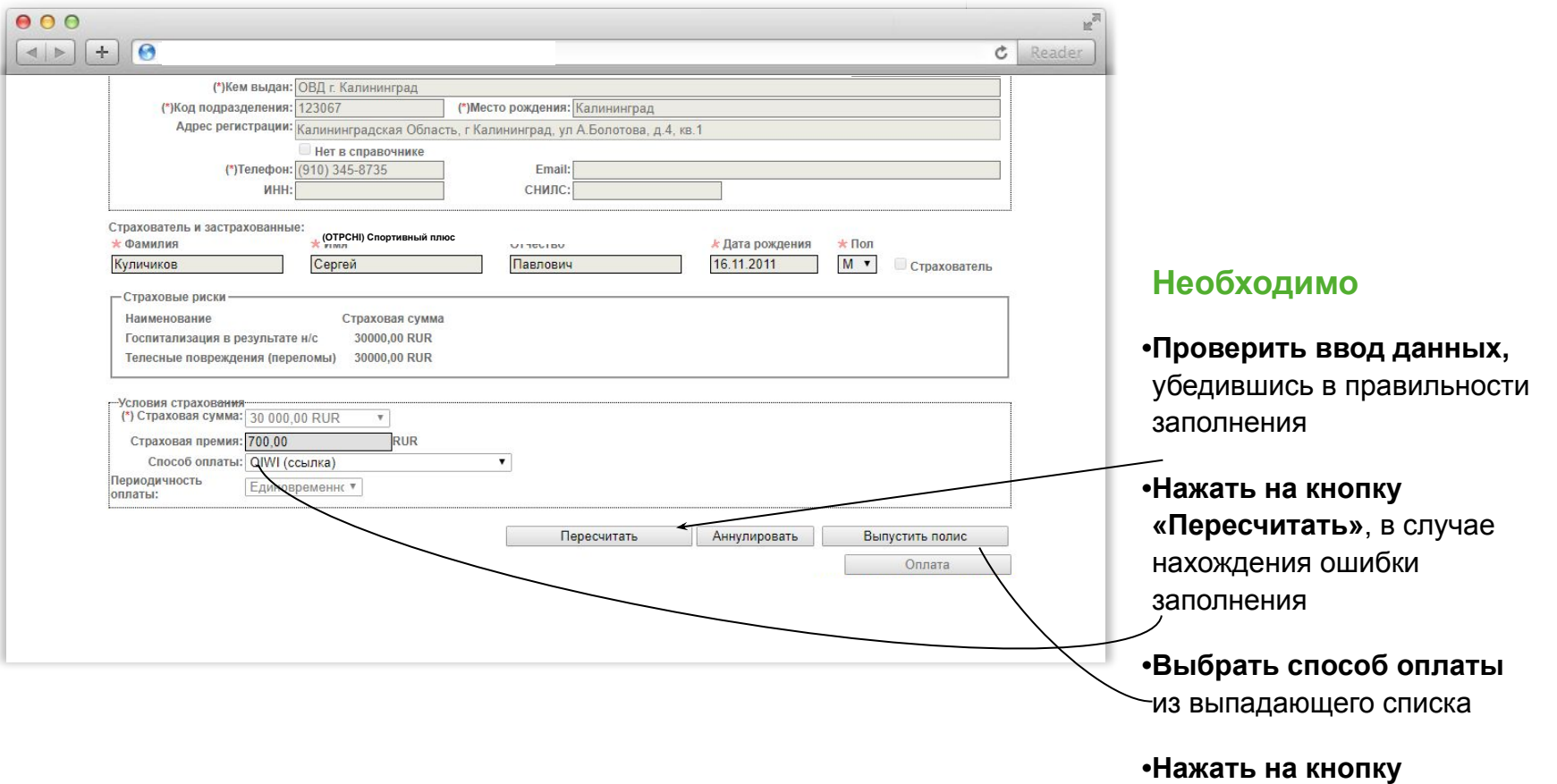

«Выпустить полис»

### **Шаг №3: Распечатываем**

### **7 Отправить на печать Полис, Условия, Сертификат, Правила**

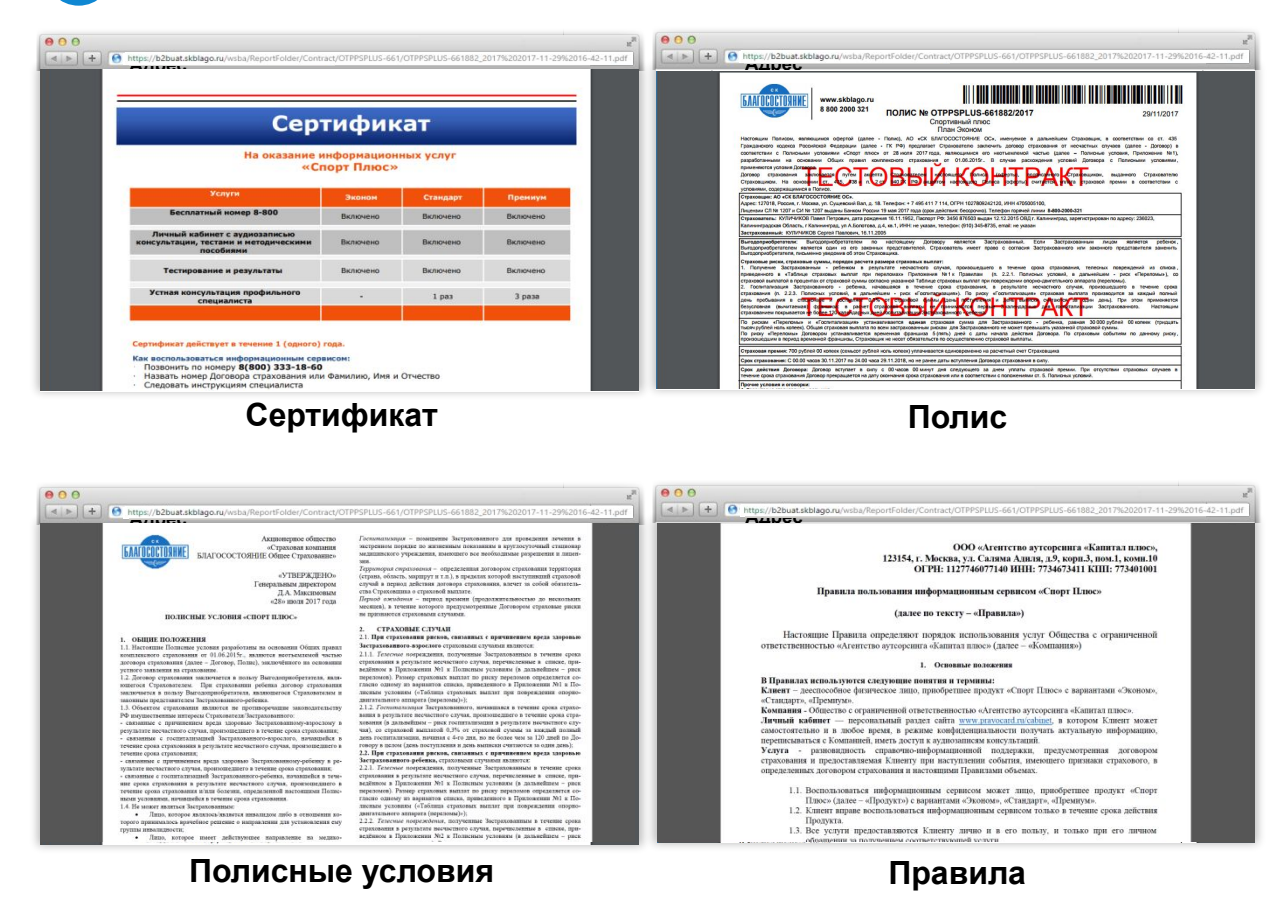

## **Шаг №4: Оплачиваем**

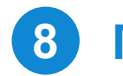

### **Переходим к оплате**

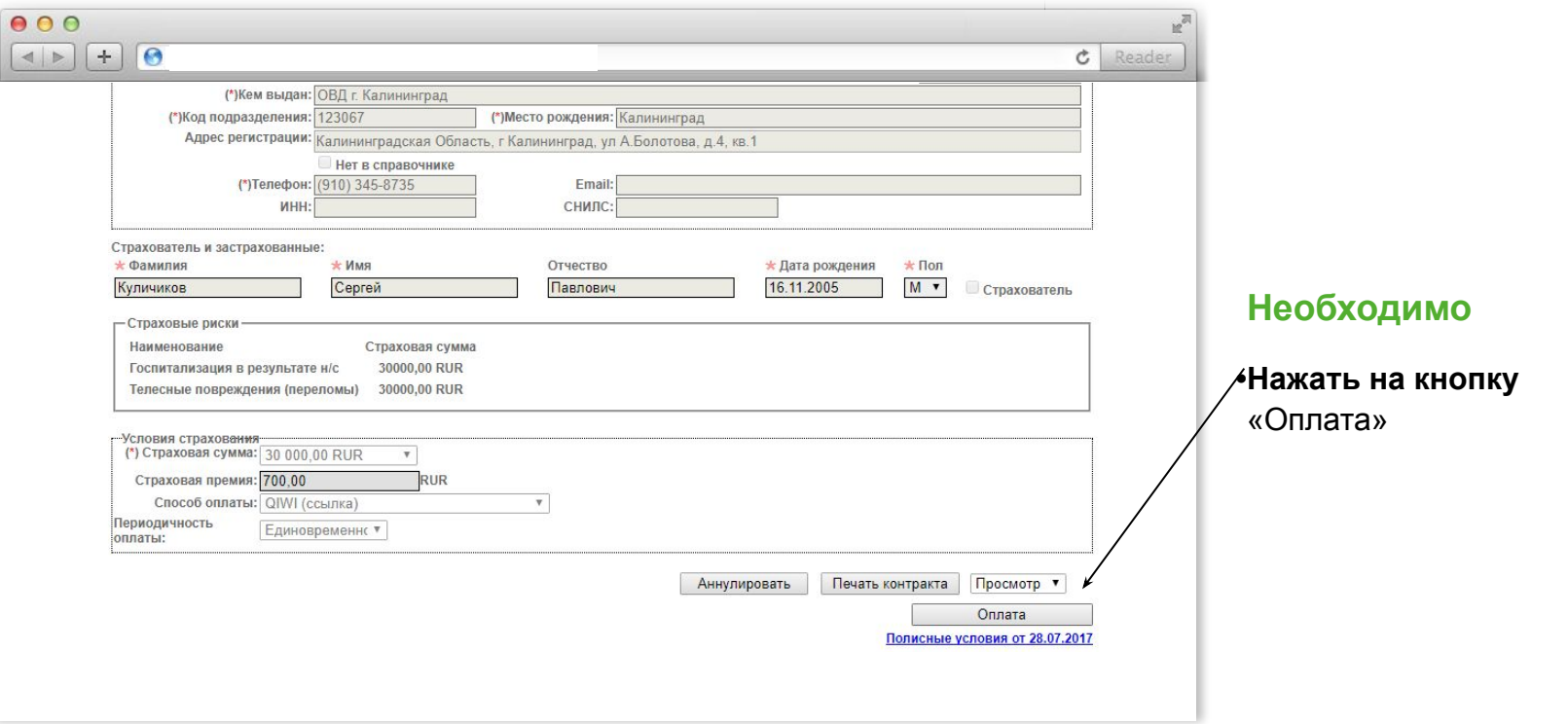

 $G$  *OTHOCHK* 

**Оформление полиса в ПО**

## **Шаг №4: Оплачиваем**

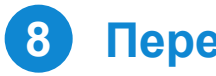

### **Переходим к оплате**

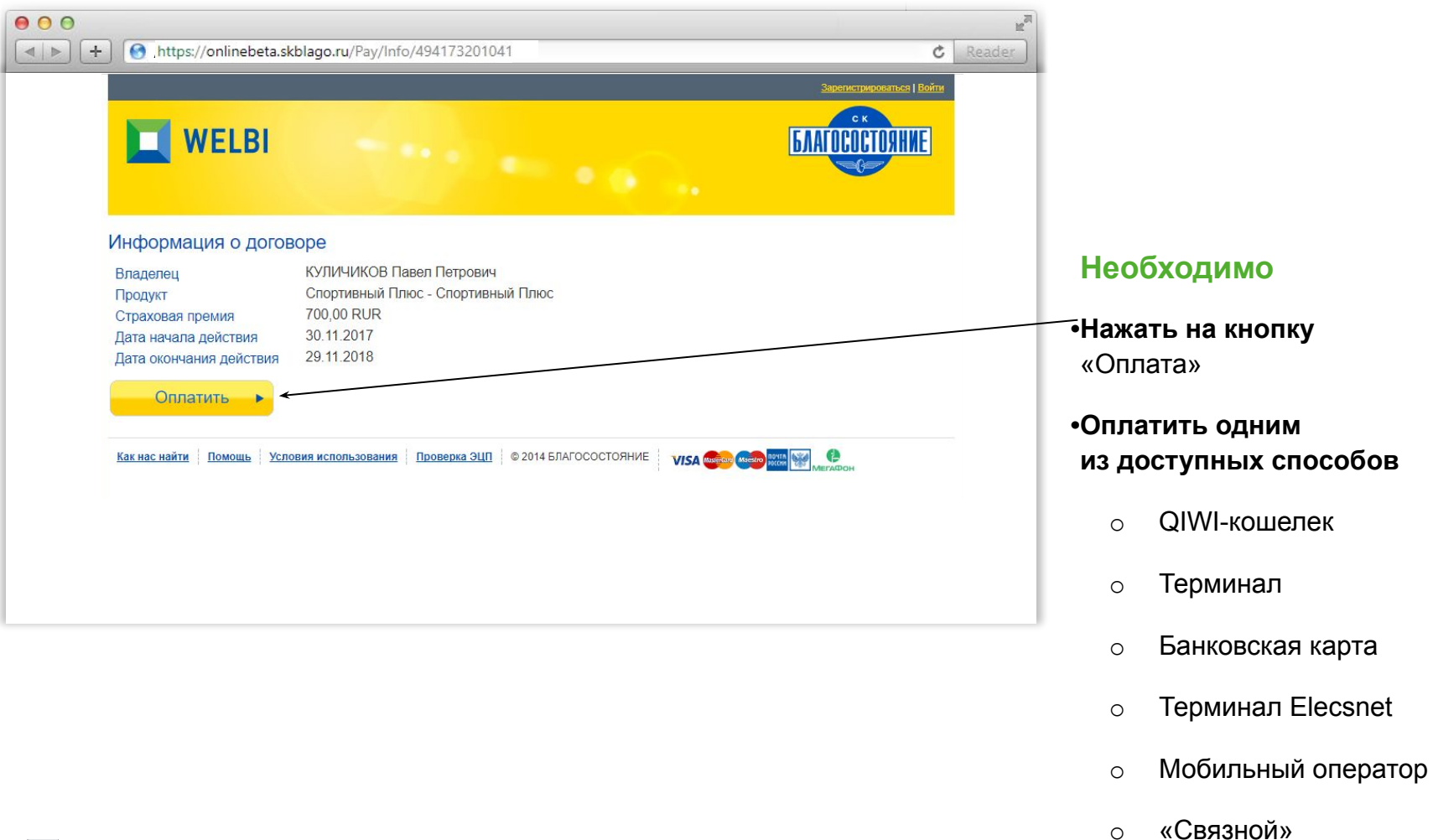

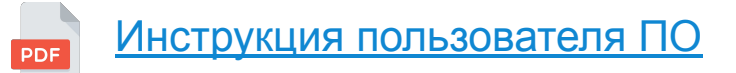

**С отпбанк** 

o «Сбербанк онлайн»| 8

 $C$  *OTHOGHK* 

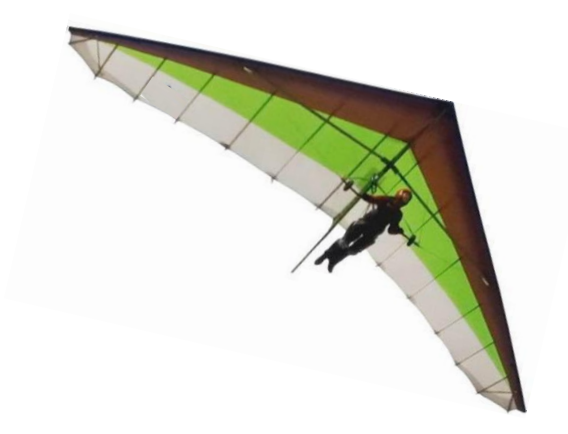

**Желаем успешных продаж!**